## Package 'pvac'

April 12, 2018

<span id="page-0-1"></span><span id="page-0-0"></span>Type Package

Title PCA-based gene filtering for Affymetrix arrays

**Version** 1.26.0

Date 2010-12-30

Author Jun Lu and Pierre R. Bushel

Maintainer Jun Lu <jlu276@gmail.com>, Pierre R. Bushel

<bushel@niehs.nih.gov>

Description The package contains the function for filtering genes by the proportion of variation accounted for by the first principal component (PVAC).

License LGPL  $(>= 2.0)$ 

**Imports** affy  $(>= 1.20.0)$ , stats, Biobase

**Depends**  $R (= 2.8.0)$ 

Suggests pbapply, affydata, ALLMLL, genefilter

LazyLoad yes

biocViews Microarray, OneChannel, QualityControl

NeedsCompilation no

### R topics documented:

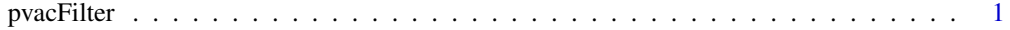

#### **Index** [3](#page-2-0)

pvacFilter *Filter genes by the proportion of variation accounted for by the first principal component (PVAC)*

#### Description

Compute the PVAC scores, derive a filtering threshold value, and return the names of probesets that have passed the filter

#### <span id="page-1-0"></span>Usage

pvacFilter(abatch, pct=0.99)

#### Arguments

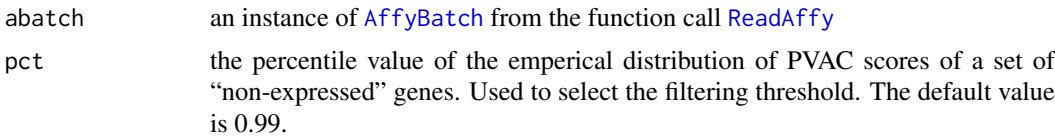

#### Details

This function implements a new filtering method for Affymetrix GeneChips, based on principal component analysis (PCA) on the probe-level expression data. Given that all the probes in a probeset are designed to target one or a common cluster of transcripts, the measurements of probes in a probeset should be correlated. The degree of concordance of gene expression among probes can be approximated by the proportion of variation accounted by the first principal component (PVAC). Using a wholly defined spike-in dataset, we have shown that filtering by PVAC provides increased sensitivity in detecting truly differentially expressed genes while controlling the false discoveries. The filtering threshold value is chosen from the PVAC score distribution in a set of "non-expressed" gene (those with absent calls in all samples).

#### Value

A list with the following components,

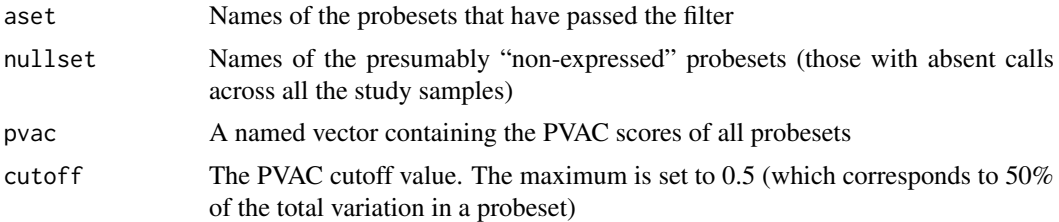

#### Author(s)

Jun Lu

#### Examples

```
if ( require(affydata) ) {
  data(Dilution)
  res = pvacFilter(Dilution)
  res$aset[1:5] # 5 probesets that have passed the filter
}
```
# <span id="page-2-0"></span>Index

∗Topic filter pvacFilter, [1](#page-0-0)

AffyBatch, *[2](#page-1-0)*

pvacFilter, [1](#page-0-0)

ReadAffy, *[2](#page-1-0)*